# 4. RuTerminal.FIX Сессионный уровень

Протокол сессионного уровня обеспечивает идентификацию сторон взаимодействия, гарантированную доставку и последовательную обработку сообщений, контроль состояния соединения и возможность восстановления сессии в случае сбоев.

#### Logon  $(35=A)$

Сообщение, инициирующее или подтверждающее установку сессии. Должно быть первым сообщением в каждом подключении.

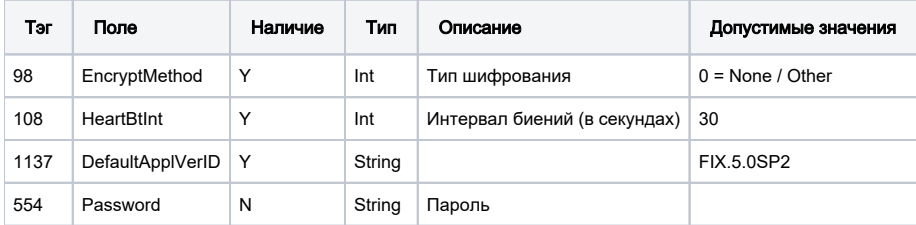

### Logout (35=5)

Сообщение, инициирующее или подтверждающее завершение сессии.

#### HeartBeat (35=0)

Передаётся периодически для контроля состояния соединения. Если Heartbeat посылается в ответ на Test Request сообщение, то поле TestReqID должно содержать идентификатор Test Request, на который оно является ответом.

#### TestRequest (35=1)

Сообщение вызывает/инициирует/запрашивает Heartbeat сообщение с противоположной стороны

#### ResendRequest (35=2)

Сообщение используется для инициирования повторной пересылки сообщений в определённом интервале номеров. Если нужно запросить повторную пересылку одного сообщения, тогда BeginSeqNo=EndSeqNo. Если нужно запросить все последующие сообщения, начиная с определённого номера, тогда EndSeqNo=0 (показывает бесконечность).

## **Reject (35=3)**

Выдается в ответ на сообщение которое не удалось разобрать.

### SequenceReset (35=4)

Работает в двух режимах

- 1. Gap Fill повторная пересылка пропущенных административных сообщений
- 2. Reset Mode сброс счетчика сообщений

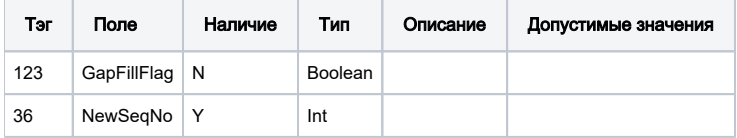

# BusinessMessageReject (35=j)

Выдается в случае ошибки, не предусмотренной стандартными ответами об ошибках

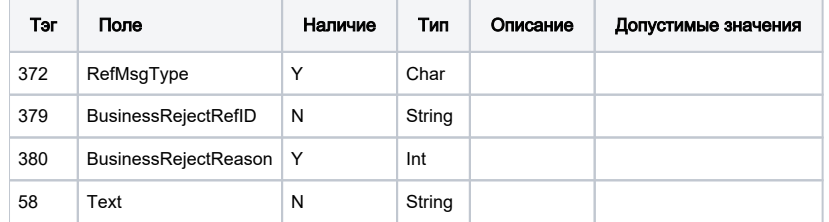